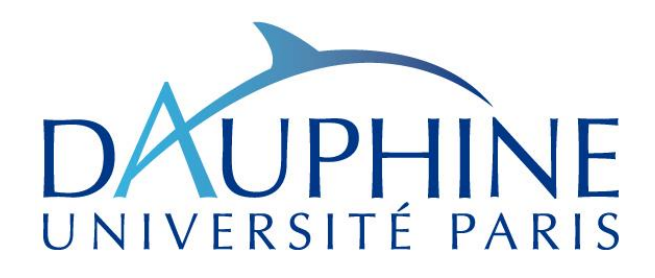

![](_page_0_Picture_1.jpeg)

### **Systèmes et Algorithmiques Répartis**

### Master 1 Informatique des Organisations - MIDO

Joyce EL HADDAD *joyce.elhaddad@dauphine.fr*

### Chapitre 2 : La Communication

- ❑ Contrôle de flux
- ❑ Communication synchrone
- ❑ Qualité de service

- ❑ Lors d'une réception d'un message, si l'application n'est pas immédiatement intéressée par l'arrivée d'un message celui-ci doit être stocké pour un usage ultérieur.
- ❑ Quelque soit la taille prévue du tampon des messages, un débordement est toujours possible si un mécanisme adéquat n'est pas prévu. Ce mécanisme s'appelle le contrôle de flux.
- ❑ Contrôle point-à-point :
	- ➢ Modèle Producteur/Consommateur .

- $\triangleright$  Deux sites, P le producteur et C le consommateur.
- $\triangleright$  Le producteur envoie des messages au consommateur.
- ➢ Lorsque l'application du producteur veut envoyer un message au consommateur elle appelle la primitive Produire(m) où m est un paramètre par valeur de message.
- ➢ Lorsque l'application du consommateur veut recevoir un message du producteur, elle appelle la primitive Consommer(m) où m est un paramètre par référence de message.

- ➢ Asynchronisme des sites P et C : la vitesse d'exécution de P n'étant assujettie à aucune contrainte, il est possible que le rythme de production et d'émission de messages de P soit supérieur au rythme avec lequel C les consomme.
- ➢ Quelque soit le nombre d'emplacements prévus pour stocker les messages reçus et non encore consommés, ceux-ci peuvent se trouver occupés alors qu'un nouveau message arrive.
- ➢ Le nouveau message est soit rejeté, soit l'un des messages stockés est écrasé par ce nouvel arrivant.

- ➢ Mise en place d'un contrôle de flux : asservir la production et l'émission des messages par le site P à des informations de consommation fournies par C.
- ➢ Le producteur disposera d'autorisations de produire *(initialement égales à la taille du tampon du consommateur).*
- $\triangleright$  A chaque envoi, le producteur dépense une autorisation.
- ➢ Le consommateur envoie une autorisation à la fin de chaque appel à consommer signifiant qu'une place s'est libérée dans le tampon.
- ➢ Le consommateur ne peut consommer que si son tampon n'est pas vide.

- Le modèle Producteur-Consommateur
	- $\triangleright$  Les variables du producteur P :
		- \* Nbcell<sub>p</sub> : la variable du producteur indiquant le nombre d'autorisations, initialisé à N.
	- ➢ Les variables du consommateur C :
		- $\cdot \cdot \cdot$  T<sub>C</sub> : le tampon de taille N contenant les messages à consommer.  $T_c$  est géré de manière circulaire *(lorsqu'un indice est en fin de tableau, il est remis à zéro)* par deux indices :
			- $\textbf{\textbullet}$  in<sub>c</sub>: indice d'insertion dans T<sub>c</sub>, initialisé à 0.
			- $\text{·}$  out<sub>c</sub>: indice d'extraction de T<sub>c</sub>, initialisé à 0.
		- ◆ Nbmess<sub>c</sub> : la variable indiquant le nombre de messages dans le tampon, initialisé à 0.

#### Le modèle Producteur-Consommateur

#### Algorithme du producteur P

**Produire(m)**

Début

```
Attendre (Nbcell_p > 0);
      Envoyer_à (C, m) ;
      Nbcell<sub>p</sub> = Nbcell<sub>p</sub> - 1;
Fin
```

```
Sur_réception_de(C,Ack)
      Début
            Nbcell_{\rm p} = Nbcell_{\rm p} + 1 ;
      Fin
```
#### Algorithme du consommateur C **Consommer(m)** Début Attendre ( $N$ bmess<sub>c</sub> > 0 ) ;  $m = T_c$  [out<sub>c</sub>];  $out_c = (out_c + 1) % N ;$ Nbmess<sub>c</sub> = Nbmess<sub>c</sub> – 1 ; Envoyer à (P, Ack) ; Fin

**Sur\_réception\_de(P,m)** Début  $T_{\text{C}}$  [in<sub>c</sub>] = m;  $in_c = (in_c + 1) %$  N;  $Nbmess<sub>c</sub> = Nbmess<sub>c</sub> + 1;$ 

![](_page_8_Figure_2.jpeg)

![](_page_8_Figure_3.jpeg)

- ➢ Vérification de l'algorithme :
	- ❖ Nous nous limiterons à la preuve du non débordement du tampon.
	- ❖ Démontrer que pour tout état accessible, l'égalité suivante est vérifiée : Nbmess<sub>c</sub> + Nbcell<sub>p</sub> + Nbt = N *(Nbt désigne le nombre de messages en transit).*
	- ❖ Démonstration par induction.

- ➢ Vérification de l'algorithme :
	- ❖ L'égalité est vérifiée initialement.
	- ❖ Supposons la vraie dans un état donné et examinons l'effet de chacune des primitives :
		- ❖ après un appel à produire, Nbcell, est décrémenté et Nbt est incrémenté,
		- $\div$  après un appel à consommer, Nbmess, est décrémenté et Nbt est incrémenté,
		- $\div$  après une réception d'un message, Nbmess, est incrémenté et Nbt est décrémenté,
		- $\div$  après une réception d'un acquittement, Nbcell, est incrémenté et Nbt est décrémenté.
	- ❖ Dans tous les cas, l'égalité reste vérifiée.

- ➢ Une généralisation du modèle Producteur-Consommateur avec p sites de production  $P_1,...,P_p$  et toujours un seul site de consommation C
- ➢ Une application de ce schéma est la gestion des requêtes dans un modèle clients-serveur *(les producteurs sont les clients et le consommateur est le serveur).*
- $\triangleright$  Le site C dispose d'un tampon de stockage de N cellules.
- ➢ Les interfaces qui définissent le service sont inchangées : Produire(m) et Consommer(m).
- ➢ Problème : le partage du tampon entre les différents producteurs.

- ➢ Solution 1 : Partage Statique
	- ❖ Partager a priori les N emplacements entre les p producteurs.
	- ❖ Un site P<sup>i</sup> se voit attribuer N<sup>i</sup> places avec ∑N<sup>i</sup> = N *(ce qui implique que N ≥ p).*
	- ❖ Plus compétition entre les producteurs puisqu'ils ne partagent plus de ressources.
	- ❖ Chaque site producteur ne communique qu'avec le consommateur : au niveau du contrôle, le réseau logique est une étoile dont le site C est le centre.
	- ❖ Cette solution conduit à une sous-utilisation des ressources.

- ➢ Solution 2 : Distribution d'autorisations sur un anneau logique
	- ❖ Faire circuler des autorisations (*correspondant à des cellules disponibles)* sur un anneau logique constitué de la façon suivante : C, P<sub>1</sub>, P<sub>2</sub>, ..., P<sub>p</sub>, C
	- ❖ A l'anneau est associé un jeton = un message de contrôle spécial qui parcourt l'anneau de manière unidirectionnelle; il visite tous les sites et ceci de façon répétitive.
	- ❖ Associer au jeton une valeur val indiquant le nombre de cellules utilisables par les producteurs qui se serviront au passage du jeton.

- ➢ Solution 2 : Distribution d'autorisations sur un anneau logique
	- ❖ La valeur du jeton décroît au cours des visites chez les producteurs et croît lors de la visite chez le consommateur *du nombre de cellules consommées depuis le dernier passage du jeton.*
	- ❖ Question : de quel nombre d'autorisations a besoin un producteur lorsque passe le jeton ?

- ➢ Solution 2 : Distribution d'autorisations sur un anneau logique
	- ❖ Réponse : Si on en reste à une généralisation immédiate de la solution précédente, l'application qui appelle Produire(m) se trouve bloquée jusqu'au passage du jeton. Une seule autorisation est donc nécessaire.
	- ❖ Cette solution est très inefficace car la production est synchroniser avec le passage du jeton !

- ➢ Solution 2 : Distribution d'autorisations sur un anneau logique
	- ❖ Désynchroniser production et passage du jeton : ajout chez chaque producteur *un tampon local* et *un processus de service* appelé le facteur.
	- ❖ L'application dépose les messages dans le tampon local et ne se bloque que lorsque le tampon est plein.
	- ❖ Le facteur envoie les messages du tampon local à C. Il se sert de deux variables : nb de messages de son tampon et nb d'autorisations dont il dispose. Tant qu'il a une autorisation, il envoie un message.
	- ❖ Lorsque le jeton arrive, un producteur cherche à obtenir autant d'autorisations que de messages à envoyer pour lesquels il ne dispose pas d'autorisation.

- ❑ Le modèle Producteurs-Consommateur
	- > Les variables d'un producteur P<sub>i</sub>:
		- ❖ T<sub>i</sub>[0..N<sub>i</sub>-1] : tableau contenant les messages produits par le producteur P<sub>i</sub>
			- $\textbf{\textbullet}$  in<sub>i</sub>: indice d'insertion dans T<sub>i</sub>, initialisé à 0.
			- $\div$  out<sub>i</sub>: indice d'extraction de T<sub>i</sub>, initialisé à 0.
		- ❖ Nbmess<sub>i</sub>: nombre de messages stockés dans T<sub>i</sub>, initialisé à 0.
		- ❖ Nbaut<sub>i</sub>: nombre d'autorisations d'envoi de messages initialisé à 0.
		- ❖ Succ<sub>i</sub>: identificateur du site successeur du site P<sub>i</sub>. Si i < p alors Succ<sub>i</sub> prend la valeur *i+1* sinon la valeur de l'identificateur du site consommateur.

#### Le modèle Producteurs-Consommateur

 $\triangleright$  Algorithme d'un producteur P<sub>i</sub>

```
Produire(m)
        Début
                  Attendre (Nbmess<sub>i</sub> < N<sub>i</sub> ) ;
                  T_i [in<sub>i</sub>] = m;
                  in_{i} = (in_{i} + 1) % N<sub>i</sub>;
                 nbmess<sub>i</sub>++;
        Fin
```
#### **Sur\_réception\_de(j, (jeton, val) )**

#### Début

*/\*temp<sup>i</sup> = variable temporaire contenant la valeur minimale entre le nombre de cellules que le site désire réserver et le nombre de cellules libres associé au jeton\*/*

temp<sub>i</sub> = Min( (nbmess<sub>i</sub> - nbaut<sub>i</sub>) , val );

nbaut<sub>i</sub> += temp<sub>i</sub>;

val - = temp<sub>i</sub>;

Envoyer\_à (Succ<sub>i</sub>, (jeton, val) ) ;

Fin

```
\triangleright Algorithme d'un producteur P<sub>i</sub>
```

```
Facteur( )
        Début
                Tant que ( vrai) 
                     Attendre (Nbaut<sub>i</sub> > 0 );
                      \mathsf{Envoyer\_à}( C, (app, \mathsf{T}_\mathsf{i}[\mathsf{out}_\mathsf{i}] ) );
                      out_i = (out_i + 1) % N_i;nbaut<sub>i</sub>--;
                      nbmess<sub>i</sub>--;
                Fin tant que
        Fin
```
- Le modèle Producteurs-Consommateur
	- ➢ Les variables du consommateur C:
		- $\div$  T<sub>C</sub>[0...N-1] : un tableau contenant les messages des sites producteurs (le tampon du consommateur)
			- $\textbf{\textbullet}$  in<sub>c</sub>: indice d'insertion dans T<sub>c</sub>, initialisé à 0.
			- $\text{·}$  out<sub>c</sub>: indice d'extraction de T<sub>c</sub>, initialisé à 0.
		- $\textbf{\textit{A}}$  Mbmess<sub>c</sub>: le nombre de messages stockés dans T<sub>c</sub> et non encore consommés, initialisé à 0.
		- \* Nbcell<sub>c</sub> : le nombre de cellules libérées entre deux passages du jeton, initialisé à 0.

#### Le modèle Producteurs-Consommateur

 $\triangleright$  Algorithme du consommateur C

```
Consommer(m)
      Début
           Attendre (Nbmess<sub>c</sub> > 0 ) ;
           m = T_c [out<sub>c</sub>];
           out_c = (out_c + 1) % N ;Nbmess<sub>c</sub> --;
           Nbcell<sub>c</sub> ++ ;
      Fin
```

```
Sur_réception_de (j, (app, m) )
      Début
              T_c [in<sub>c</sub>] = m ;
            in_c = (in_c + 1) % N ;
            Nbmess<sub>c</sub> ++ ;
      Fin
```

```
Sur_réception_de (j, (jeton, val ) )
      Début
            val += nbcell<sub>c</sub>;
            nbcell<sub>c</sub> = 0;envoyer_à(1,(jeton,val));
      Fin
```
- ➢ Inconvénients :
	- ❖ Bien que chaque producteur voit passer le jeton une infinité de fois, il se peut que le jeton passe systématiquement devant lui à partir d'un certain tour avec la valeur nulle. Dans ce cas, le producteur restera en attente infinie d'autorisations.
	- ❖ Seul les premiers producteurs (comme P1) sont assurés de voir passer le jeton avec une valeur non nulle une infinité de fois.

- ➢ Dans sa forme la plus simple, le schéma du rendez-vous met en jeu deux sites.
- ➢ La communication se déroule en deux phases :
	- ❖ Phase de synchronisation : durant cette phase, le premier processus qui appelle la primitive de rendezvous est bloqué jusqu'à l'appel correspondant par le deuxième processus.
	- ❖ Phase d'échange : suite la phase de synchronisation s'engage la phase d'échange de données qui ne présente pas d'intérêt algorithmique.
- ➢ Nous nous limiterons à l'étude de la phase de synchronisation.

- ➢ Dans une forme plus élaborée, un site peut souhaiter un rendez-vous avec un site choisi parmi un ensemble fixé lors de l'appel à la primitive
	- ❖ *ex1 : pour un service assuré par un ensemble de serveurs redondants, un client souhaite un rendezvous avec l'un quelconque des serveurs pour soumettre sa requête*
	- ❖ *ex2 : pour un service assuré par un serveur sécurisé qui n'accepte des requêtes que d'un ensemble de clients identifiés, le serveur souhaite un rendez-vous avec l'un quelconque de ces clients pour traiter sa requête*
- ➢ C'est la forme plus élaborée que nous allons étudier

- ➢ Les propriétés attendues de notre algorithme :
	- ❖ Propriété de sûreté : A aucun instant, le service ne peut engager l'application dans deux rendez-vous simultanément.
	- ❖ Propriété de vivacité : Si à un instant donné, un rendez-vous est possible en raison des différents appels en cours alors un rendez-vous doit avoir lieu au bout d'un temps fini.
- ➢ Notons que rien n'est précisé sur l'identité des participants au rendez-vous

- ➢ Nous allons d'abord exhiber deux problèmes que tout algorithme de rendez-vous doit traiter. Nous illustrons ces problèmes à l'aide d'exemples.
- ➢ Problème 1 : Soit une application répartie sur trois sites  $S_1$ ,  $S_2$  et  $S_3$ . L'application sur chacun des sites souhaite à peu près au même moment obtenir un rendez-vous avec l'un quelconque des deux autres sites. Pour obtenir un rendez-vous, le service de chaque site interroge le service d'un autre site pour savoir si le rendez-vous est aussi souhaité : *S<sup>1</sup> , envoie une requête de rendez-vous au premier site de sa liste S<sup>2</sup> . De manière similaire, S<sup>2</sup> a envoyé sa requête à S<sup>3</sup> , celui ayant fait de même avec S<sup>1</sup> .*

- $\triangleright$  Les différents choix qui s'offrent à S<sub>2</sub> lors de la réception de la requête de  $\mathsf{S}_1$  :
	- ❖ Comportement 1 :  $S_2$  est provisoirement engagé par sa requête à S<sub>3</sub>, alors il rejette la requête du site S<sub>1</sub>. Par symétrie, S<sub>1</sub> et S<sub>3</sub> rejettent les requêtes reçues. Bien que des messages peuvent continuellement être échanger, l'algorithme ne progresse pas vers un rendez-vous. Ce type de blocage est appelé livelock
	- $\div$  Comportement 2 : S<sub>2</sub> accepte la requête de S<sub>1</sub> et annule celle faite à S<sub>3</sub>. Par symétrie, S<sub>1</sub> et S<sub>3</sub> annulent les requêtes envoyées. La situation est similaire à la précédente avec un surcoût en nombre de messages échangés. Il s'agit ici aussi d'un livelock

- $\triangleright$  Les différents choix qui s'offrent à S<sub>2</sub> lors de la réception de la requête de  $\mathsf{S}_1$  :
	- $\div$  Comportement 3 : S<sub>2</sub> attend une réponse de S<sub>3</sub> pour rendre sa réponse à  $S_1$ . Si  $S_3$  rejette sa requête il accepte celle de  $S_1$  sinon il la rejette. Par symétrie, les autres sites font de même et tous les sites restent bloqués en attente d'une réponse. On appelle cette situation un deadlock
- ➢ Un paradoxe de l'algorithmique répartie : pour simplifier la conception, on recherche la symétrie mais les solutions complètement symétriques ne garantissent pas la progression de l'algorithme.

#### ❑ Le schéma du rendez-vous

- ➢ Solution : Il faut introduire à faible dose l'asymétrie
	- ❖ Avec un code identique en s'appuyant sur ce qui distingue chaque site, *son identité.*
	- ❖ Selon l'identité de l'émetteur d'une requête reçue que le site qui attend une réponse à sa propre requête, choisira son comportement.
	- ❖ Supposons que S<sub>i</sub> attende la réponse de S<sub>k</sub> et qu'il reçoive une requête venant de S<sub>j</sub> :

si ( j > i ) alors S<sub>i</sub> retarde sa réponse à S<sub>j</sub> sinon il rejette cette requête

- ➢ Problème 2 : Soit une application répartie sur deux sites  $S_1$  et  $S_2$ . Supposons que l'application de  $S_1$  désire un rendez-vous avec  $S_2$ . Le service de  $S_1$  émet une requête. A la réception, le service de  $S<sub>2</sub>$  dont l'application n'est pas à cet instant intéressée par un rendez-vous rejette la requête. Que doit faire le service de  $S_1$  à la réception de ce rejet?
- ➢ Après un délai, réémettre sa requête. Ceci soulève le problème de la configuration du délai :
	- ❖ trop court, il peut engendrer un trafic inutile sur le réseau.
	- ❖ trop long, il peut retarder le fonctionnement de l'application.

- ➢ Solution : Il est inutile de retransmettre une requête, il faut être deux pour le rendez-vous, il suffit alors qu'à tout instant l'un des deux ait l'initiative du rendez-vous.
	- ❖ La mise en œuvre de cette prise d'initiative se fait par l'intermédiaire d'un *jeton par paire de sites {i,j}.*
	- ❖ Le site qui possède le jeton a le droit d'envoyer une requête et il perd ce droit avec l'envoi de telle sorte qu'il n'y aura jamais de réémission et ceci sans perdre la possibilité du rendez-vous.
	- ❖ La *répartition initiale* des jetons sur les sites est arbitraire; par commodité, on donnera *un jeton associé à une paire de sites au site de plus grande identité.*

- $\triangleright$  Graphe d'état d'un service de rendez-vous de S<sub>i</sub>
	- ❖ Les états sont représentés par les nœuds du graphe et les arcs correspondent aux transitions d'états.
	- $\div$  Chaque transition respecte la syntaxe : « Garde → Actions » où la garde est une expression booléenne traduisant les conditions d'occurrence de la transition et les actions indiquent les modifications des variables locales du service.
	- ❖ Afin de rendre plus compacte la représentation :
		- $\cdot \cdot$  j? m : la réception d'un message m venant du site S<sub>i</sub>
		- ❖ j!m: l'envoi par S<sub>i</sub> au site S<sub>j</sub> du message m

- $\triangleright$  Graphe d'état d'un service de rendez-vous de S<sub>i</sub>
	- ❖ Lorsque l'application du site S<sup>i</sup> n'a pas appelé la primitive de rendez-vous, le service est au *repos.*
	- ❖ A l'appel de la primitive de rendez-vous RV, la variable  $E_i$  est initialisée avec le sous-ensemble des sites, possibles correspondants du rendez-vous. Le site passe à l'état *encours.*
	- ❖ Dans l'état encours, le site recherche un candidat. (c'est à dire un site de E<sub>i</sub>) pour lequel il possède le jeton associé à la paire {i, candidat<sub>i</sub>}.
	- ❖ La présence des jetons est mémorisée dans le tableau de booléens jeton

- $\triangleright$  Graphe d'état d'un service de rendez-vous de S<sub>i</sub>
	- ◆ Après l'envoi d'une requête à candidat<sub>i</sub>, le service passe alors à l'état *attente-sans-retarder*
		- ❖ A la réception d'un acquittement, le site passe à l'état *succès* puis au retour de la primitive (ayant renvoyé à l'application le site retenu) de nouveau au *repos*
		- ❖ En cas de rejet, le site retourne à *encours* pour rechercher un autre candidat<sub>i</sub>.
	- ❖ Alors que le site est dans l'état *attente-sans-retarder*, celui-ci peut recevoir une requête qui lui conviendrait; il passe à l'état *attente-en-retardant* où le site retardé est indiqué par la variable retarde,

- ❑ Le schéma du rendez-vous
	- $\triangleright$  Graphe d'état d'un service de rendez-vous de S<sub>i</sub>
		- ❖ Dans l'état *attente-en-retardant*, quelque soit la réponse du candidat<sub>i</sub>, S<sub>i</sub> passera à l'état succès avec éventuellement un changement d'identité de candidat<sub>i</sub>. Dans tous les cas, S<sub>i</sub> enverra une réponse à retarde<sub>i</sub>
		- ❖ Dans un état où le site n'est pas en cours de service (*repos*) ou éventuellement bloqué (*encours, attentesans-retarder, attente-en-retardant*), il faut prendre en compte les éventuelles réceptions de requêtes :
			- ❖ S'il reçoit une requête dans l'état *attente-enretardant*, il la rejette car il est assuré d'un RV
			- ❖ S'il reçoit une requête dans l'état *encours,* d'un site de Ei , il l'accepte et passe directement à l'état *succès* 35

#### Le schéma du rendez-vous

 $\triangleright$  Graphe d'état d'un service de rendez-vous de S<sub>i</sub>

![](_page_35_Figure_3.jpeg)

- $\triangleright$  Les variables d'un site S<sub>i</sub>
	- $\bullet$  E<sub>i</sub>: ensemble des identités des sites avec lesquels S<sub>i</sub> désire un rendez-vous
	- ❖ état<sub>i</sub>: état du site à valeur dans {repos, encours, attente, succès}, initialisé à repos
	- ◆ retarde<sub>i</sub> : identité du site retardé par S<sub>i</sub>. Par convention lorsque  $S<sub>i</sub>$  ne retarde aucun site, sa valeur est *i* (sa valeur initiale)
	- ◆ jeton<sub>i</sub>[1..N] : tableau de booléens indiquant la présence des jetons. Initialement, jeton<sub>i</sub>[j] = Vrai pour i > j
	- ❖ candidat<sub>i</sub>: identité du site candidat courant

#### ❑ Le schéma du rendez-vous

 $\triangleright$  Algorithme d'un site S<sub>i</sub>

```
Sur_réception_de ( j, ack )
    Début
              \acute{e}tat<sub>i</sub> = succès;
               Si retarde<sub>i</sub> != i Alors
                   Envoyer_à (retarde<sub>i</sub>, rej );
                   retarde_i = i;
              Fsi
    Fin
```

```
Sur_réception_de ( j, rej )
    Début
              Si ( retarde<sub>i</sub> = i ) Alors
                     \acute{e}tat_i = encours;
              Sinon
                     \acute{e}tat<sub>i</sub> = succès;
                     Envoyer_à ( retarde<sub>i</sub>, ack ) ;
                     candidat_i = retarde_i;
                     retarde_{i} = i;
              Fsi
       Fin
```
#### ❑ Le schéma du rendez-vous

 $\triangleright$  Algorithme d'un site S<sub>i</sub>

```
Sur_réception_de ( j, req )
      Début
             jeton<sub>i</sub>[j] = Vrai;
             Si (état<sub>i</sub> =  = repos) ou  ( j ∉E<sub>i</sub> ) Alors Envoyer_à (j, rej);
             Sinon
                 si (état_i = = encours) Alors
                          état<sub>i</sub> = succès; candidat<sub>i</sub>=j;
                           Envoyer_à(j,ack);
                 sinon
                           si (retarde<sub>i</sub> != i) ou ( j < i ) Alors
                                        Envoyer_à(j,rej);
                          sinon retarde_i = j;
```
### ❑ Le schéma du rendez-vous

- $\triangleright$  Algorithme d'un site S<sub>i</sub>
- **RV(E<sup>i</sup> )**

Début

```
\acute{e}tat_i=encours;
```
Répéter

 $\mathsf{Attention}(\exists \mathsf{candidate}_\mathsf{i} \in \mathsf{E}_\mathsf{i} \; \mathsf{et} \; \mathsf{jeton}_\mathsf{i}[\mathsf{candidate}_\mathsf{i}] \mathsf{=} \mathsf{=Vrai} \; \mathsf{)}$  ;

Si ( $état_i =$  = encours ) Alors

Envoyer\_à (candidat<sub>i</sub>, req);

jeton<sub>i</sub>[candidat<sub>i</sub>]=Faux;

 $\acute{e}$ tat<sub>i</sub>=attente;

Attendre(état<sub>i</sub> != attente);

#### Fsi Jusqu'à ( état $_i =$  = succès); renvoyer(candidat<sub>i</sub>); état<sub>i</sub> = repos;

Fin the contract of  $\frac{1}{40}$ 

- ❑ Un réseau FIFO
	- ➢ Supposons qu'une base de données soit dupliquée sur trois sites afin d'assurer une tolérance aux pannes et de diminuer les temps de réponse par répartition de la charge.
	- ➢ Une lecture ne pose aucun problème de gestion tandis qu'une mise à jour de la base nécessite un mécanisme de *synchronisation* pour garantir la cohérence entre les différentes copies.
	- ➢ Mécanisme simple : la circulation d'un jeton entre les sites.

#### ❑ Un réseau FIFO

- $\triangleright$  Lorsqu'un site S<sub>i</sub> désire effectuer une mise à jour, il attend le passage du jeton. Puis  $S_i$  modifie sa copie et diffuse un message de mise à jour MAJ contenant les modifications.
- > Chaque site S<sub>j</sub>, qui reçoit un message MAJ, enregistre les changements dans sa propre copie et renvoie un acquittement.
- ➢ Lorsque le site initiateur de la modification a reçu tous les acquittements, il libère le jeton.
- ➢ Manque de performances : l'initiateur doit attendre tous les acquittements. *Le délai d'une mise à jour est au moins celui du serveur le plus lent.*

#### ❑ Un réseau FIFO

- ➢ Mécanisme alternatif : libérer le jeton sans attendre d'acquittement
	- $\bullet$  S<sub>1</sub> effectue sa mise à jour, envoie le message de mise à jour à  $S_2$  et  $S_3$  et expédie ensuite le jeton à  $S_2$
	- ◆ Quand S<sub>2</sub> reçoit le message de mise à jour, il enregistre les changements. A la réception du jeton, S<sub>2</sub> effectue une autre mise à jour sur la copie locale qu'il maintient et diffuse son message de mise à jour  $\dot{a}$  S<sub>1</sub> et S<sub>3</sub>
	- $\bullet$  S<sub>3</sub> reçoit le jeton. Supposons que la mise à jour de S<sub>2</sub> arrive à S<sub>3</sub> avant la mise à jour de S<sub>1</sub>. S<sub>3</sub> appliquera les changements de S<sub>2</sub> puis ceux de S<sub>1</sub>, ceci conduit à une incohérence de la base de données.

#### ❑ Un réseau FIFO

- ➢ Mécanisme alternatif : libérer le jeton sans attendre d'acquittement
	- ❖ Trois messages à l'origine du problème : la mise à jour de  $\mathsf{S}_1$  vers  $\mathsf{S}_2$  qui précède l'envoi du jeton dont la réception précède l'envoi de la mise à jour de S<sub>1</sub> vers S<sub>3</sub>
- ➢ Formaliser les contraintes qui interdisent ces comportements pathologiques
	- ❖ Chaque site dispose d'une horloge qui progresse avec le temps. Un message m est défini par les attributs : m.emet (id. du site émetteur), m.dest (id. du site destinataire), m.hem (heure "locale" de l'émission), m.hdest (heure "locale" de réception)

- ❑ Un réseau FIFO
	- $\triangleright$  Exprimer qu'un canal est FIFO
		- ❖ Considérons deux messages m et m' émis sur un même canal. Ce canal est FIFO si l'ordre de réception de m et m' est le même que leur ordre d'émission
		- ❖ Ce qui s'exprime par :

 $\forall$ m, m', (m.emet = m'.emet) et (m.dest = m'.dest) et (m.hem < m'.hem )  $\Rightarrow$  m.hdest < m'.hdest

➢ Ordre causal entre deux messages [Lamport 1978] : *a pour signification qu'à l'émission du deuxième message, le site émetteur pourrait avoir connaissance du premier message et donc que ce premier message a pu avoir une influence sur le second message*

### ❑ Un réseau FIFO

- ➢ Ordre causal
	- ◆ Débutons par l'ordre causal immédiat "<;" qui caractérise de telles situations uniquement par l'historique d'exécution d'un site :

```
m, m', m <i m' si et seulement si 
(m.emet = m'.emet) et (m.hem < m'.hem)
ou
(m.dest = m'.emet) et (m.hdest < m'.hem)
```
❖ La relation "**<<sup>i</sup>** " n'est pas un ordre. Elle ne vérifie pas la propriété de transitivité.

#### ❑ Un réseau FIFO

- ➢ Ordre causal
	- ❖ La fermeture transitive de l'ordre causal immédiat  $\Rightarrow$  ordre causal général "< $_{\rm c}$ "

 $\forall$ m, m', m < m' si et seulement si  $\exists m_1,...,m_n$  tels que  $m_1$ = m,  $m_n$ = m' et  $\forall$  0< k < n, m<sub>k</sub> < m<sub>(k+1)</sub>

❖ ordre *partiel* : deux messages émis simultanément sur deux sites différents ne peuvent être en relation causale.

#### ❑ Un réseau FIFO

- ➢ Caractérisons un réseau FIFO avec la relation d'ordre causal
	- ❖ Si un message en précède causalement un autre et qu'ils ont tous deux même destination, alors le premier message sera reçu avant le second.
	- ❖ Ce qui s'exprime par :

 $\forall$ m, m', m < m' et m.dest = m'.dest  $\Rightarrow$  m.hdest < m'.hdest

➢ Emuler un réseau FIFO

#### ❑ Emuler un réseau FIFO

- ➢ Un réseau asynchrone n'est pas nécessairement FIFO bien que tous ses canaux soient FIFO.
- ➢ Emuler un réseau FIFO au dessus d'un réseau asynchrone.
- $\triangleright$  Solution 1 : simple mais irréaliste
	- ❖ Envoyer avec un message, la liste des messages qui le précèdent causalement. L'ordre de la liste doit respecter l'ordre causal.
	- ❖ Le service de chaque site maintient une liste des messages dont il a connaissance qu'il soit ou non émetteur ou récepteur de ces messages. Initialement cette liste est vide.

#### ❑ Emuler un réseau FIFO

- $\triangleright$  Solution 1 : simple mais irréaliste
	- ❖ Lorsque l'application désire envoyer un message, le service concatène ce nouveau message à la liste et envoie au service du destinataire la liste toute entière.
	- ❖ A la réception d'une liste, le service concatène à sa liste tous les messages de la liste reçue absents de sa liste.
	- ❖ Pour chaque nouveau message de sa liste, si celui-ci est à destination de son application, il le délivre à celle-ci.

#### ❑ Emuler un réseau FIFO

 $\triangleright$  Solution 1 : simple mais irréaliste

![](_page_50_Figure_3.jpeg)

- ❖ Le comportement vue de l'application est bien FIFO *(les messages qui précèdent causalement un message m, le précèdent dans toute liste où il apparaît. Si l'un d'entre eux a même destination que m, il sera délivré avant lui).*
- ❖ Au fur et à mesure de l'exécution de l'application, la taille des listes de messages croît de manière considérable. Il faut adapter cette solution pour générer moins de trafic.  $_{51}$

#### ❑ Emuler un réseau FIFO

- $\triangleright$  Solution 2: une solution plus efficace
	- ❖ Idée : ne transporter qu'une seule fois chaque message et remplacer la liste des messages qui le précèdent causalement par l'indication de leur existence.
	- ❖ Quand un message arrive, si le service a l'information qu'un autre message à destination du même site le précède causalement et n'est pas encore reçu, alors celui-ci retarde la délivrance du message à l'application.
	- ❖ Quelle abstraction de la liste ?
	- ❖ La représentation doit permettre de déterminer s'il faut retarder la délivrance d'un message.

- ❑ Emuler un réseau FIFO
	- $\triangleright$  Solution 2: une solution plus efficace
		- ❖ Compter le nombre de messages de la liste à destination d'un site n'est pas suffisant *(l'égalité de deux compteurs ne signifierait pas nécessairement qu'il s'agit des mêmes messages)*
		- ❖ Plus finement, compter le nombre de messages de la liste émis par un site à destination d'un autre, l'abstraction conserve suffisamment d'informations.
		- $\div$  Chaque site S<sub>i</sub> maintient un tableau de compteurs à deux entrées appelé connaissance<sub>i</sub> tel que :
			- ❖ connaissance<sub>i</sub>[j,k] = le nombre de messages émis par  $\mathsf{S}_{\mathsf{j}}$  à destination de  $\mathsf{S}_{\mathsf{k}}$  qui précèderaient causalement un message émis à cet instant par  $S_i$

- ❑ Emuler un réseau FIFO
	- $\triangleright$  Solution 2: une solution plus efficace
		- ❖ A l'émission, chaque message envoyé est accompagné de la valeur courante du tableau.
		- $\div$  A la réception d'un message m, le service d'un site S<sub>i</sub> stocke le message m et son tableau dans un tampon (pour diminuer le temps d'exécution des réceptions de message) et confie la délivrance à un processus de service appelé Facteur ().

#### ❑ Emuler un réseau FIFO

- $\triangleright$  Solution 2: une solution plus efficace
	- ❖ Le processus Facteur() d'un site S<sub>i</sub> détermine s'il a reçu tous les messages qui précèdent causalement m en comparant élément par élément la colonne i de son tableau avec celle du tableau de m :
		- ❖ Si c'est le cas, il le délivre et met à jour son tableau en prenant le maximum, élément par élément, des deux tableaux et en prenant compte le message délivré.
		- ❖ Sinon, il garde le message m et son tableau dans le tampon.

- ❑ Emuler un réseau FIFO
	- $\triangleright$  Solution 2: une solution plus efficace
		- ❖ Le service doit émuler un réseau. Il y aura donc une primitive descendante et une primitive montante :
			- $\div$  Emettre vers (j,m) : primitive du service, appelée par l'application pour envoyer un message sur le réseau émulé.
			- ❖ Délivrer\_de (j,m) : primitive de l'application pour traiter les réceptions de message sur le réseau émulé, appelée par le service lorsqu'un message doit être délivré à l'application.

#### ❑ Emuler un réseau FIFO

- $\triangleright$  Les variables d'un site S<sub>i</sub>
	- ◆ connaissance<sub>i</sub>[1..N,1..N] : tableau d'entiers à deux dimensions. Initialement, tout les éléments de ce tableau sont nuls. N est le nombre de sites.
	- ❖ tampon<sub>i</sub>: tampon des message reçus non encore délivrés, initialement vide. Chaque message est stocké avec l'identité de son émetteur et le tableau envoyé avec lui. Le tampon dispose de trois primitives:
		- ❖ insérer(élément) qui ajoute un élément au tampon,
		- ❖ tester(T,cond) où T est un tableau et cond une condition portant sur T et connaissance, . Elle renvoie Vrai s'il existe un élément dont le tableau T vérifie la condition,
		- ❖ extraire(élément) qui extrait un élément sélectionné. 57

### ❑ Emuler un réseau FIFO

 $\triangleright$  Algorithme d'un site S<sub>i</sub>

```
Emettre_vers(j,m)
      Début
             Envoyer_à( j, ( connaissance<sub>i</sub>, m ) );
             connaissance<sub>i</sub>[i,j]++;
```
Fin

**Sur\_réception\_de (j, ( c, m ) )** Début tampon<sub>i</sub>.insérer ( < j, c, m > ); Fin

#### ❑ Emuler un réseau FIFO

 $\triangleright$  Algorithme d'un site S<sub>i</sub>

```
Facteur ( )
      Début
             Tant que(Vrai)
                    Attendre( tampon<sub>i</sub>.tester(T,∀k,connaissance<sub>i</sub>[k,i]≥T[k,i]) );
                    tampon<sub>i</sub>.extraire( < j, c, m > );
                   /*maximum élément par élément*/
                    connaissance<sub>i</sub>=Max (connaissance<sub>i</sub> , c );
                    connaissance<sub>i</sub>[j,i]++;
                   Délivrer_de ( j, m );
             Fin tant que
      Fin
```
### Références

- $\Box$  R.L. Bagrodia, "Synchronisation of asynchronous processes in CSP", ACM Toplas, vol 11, numero 4, pp. 585-597, 1989
- S. Toueg, J.D. Ullman, "Deadlock-free packet switching networks", SIAM Journal of Computing, volume 10, numero 3, pp. 594-611, 1981
- **P.P. Merlin, P.J. Schweitzer, "Deadlock avoidance in store-and forward** networks I : Store and Forward deadlock", IEEE Transactions on Communcations COM-28, pp. 345-360, 1980
- **G.V. Bochmann, "Architecture of distributed computer", Springer-Verlag,** LNCS 77, 1979
- **L. Lamport, "Time, clocks, and the ordering of events in a distributed** system", Communications of ACM 21, pp. 558-564, 1978
- **A. Tanenbaum, M. van Steen, "Distributed Systems: Principles and** Paradigms", Edition Prentice Hall, 2002.
- S. Krakowia, "Middleware Architecture with Patterns and Frameworks", http://sardes.inrialpes.fr/~krakowia/MW-Book/
- L. Seinturier, "Middleware", http://www.lifl.fr/~seinturi/middleware/